# प्रोडक्ट रेंज

पॉलिशिंग एवं ग्राइंडिग टूल्स

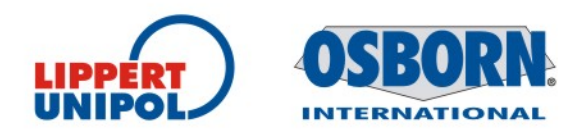

# कपडे और सिसल की पॉलिशिंग बफ

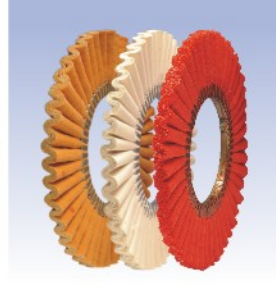

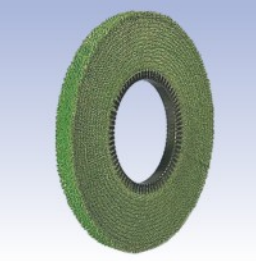

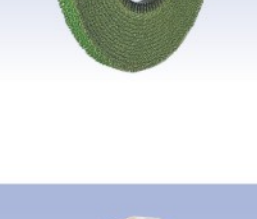

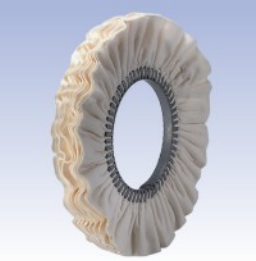

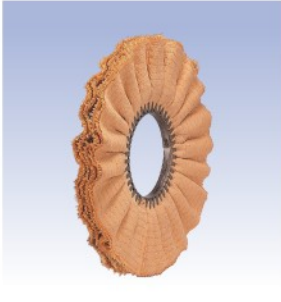

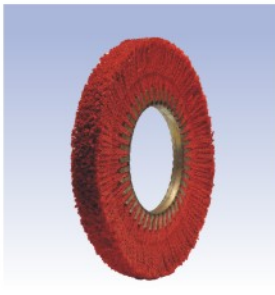

### अनुप्रयोग -

- घरेलू चीजों एवं बर्तनो के लिए
- एल्युमीनियम पॉलिशिंग के लिए
- स्टील ट्युब की ब्रशिंग में
- कार पार्ट्स में

अनुप्रयोग -- लोहे एवं स्टील की - समतल चीजो के लिए - एल्यूमीनियम, पीतल,कांसा एवं तांबे की वस्तुओ के लिए - बर्तनों के बाहरी पॉलिशिंग में - स्टील ट्युब की ब्रशिंग में

अनुप्रयोग -

- कार पार्ट्स में

अनुप्रयोग -

पॉलिशिंग में

- कार पार्टस में

- एल्युमीनियम, पीतल,कांसा एवं तांबे की वस्तुओ की

- बिल्डिंग हार्डवेयर पॉलिशिंग में

- बर्तनों की फिनिशिंग में - कटलरी आइटम के लिए - सेनेटरी फिटिंग की फिनिशिंग में - बिल्डिंग हार्डवेयर की प्रोसेसिंग में

### सिसल/कपडे की WR बफ एवं सिर्फ कपडे की WR बफ

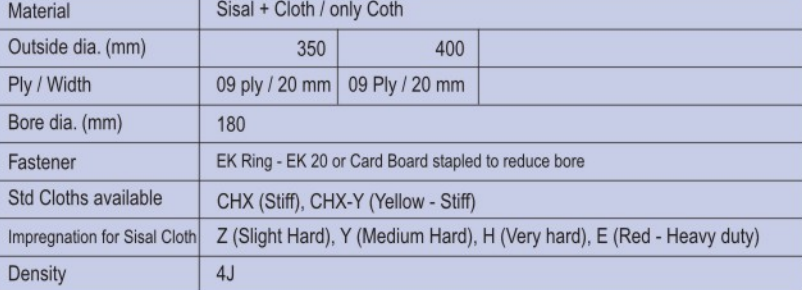

### सिसल/कपडे की बफ

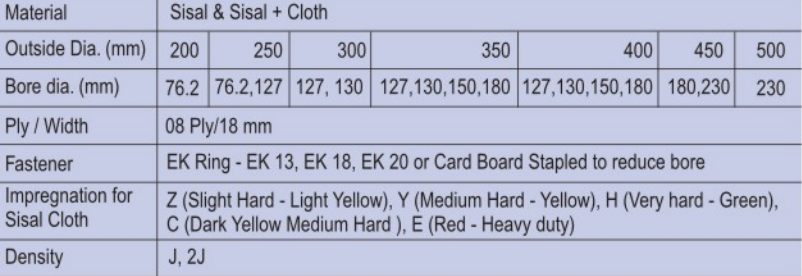

### कपडे एवं नॉनवोवन की EK बफ

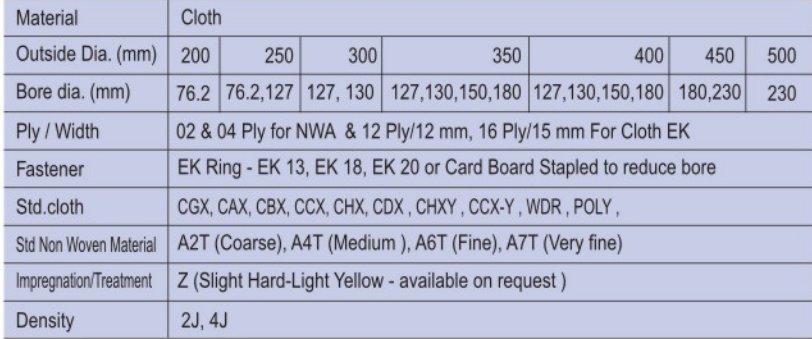

### सिसल/कपडे की खुली बफ

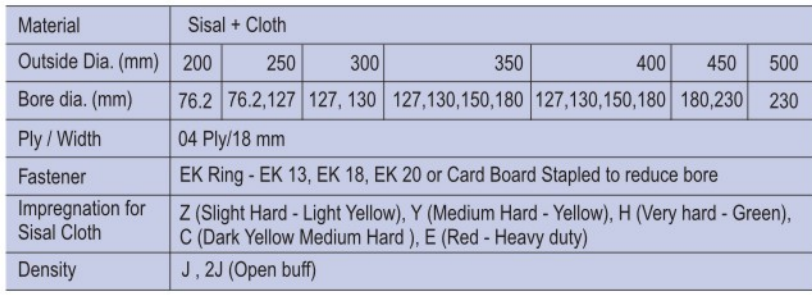

### सिसल की रस्सी वाली बफ

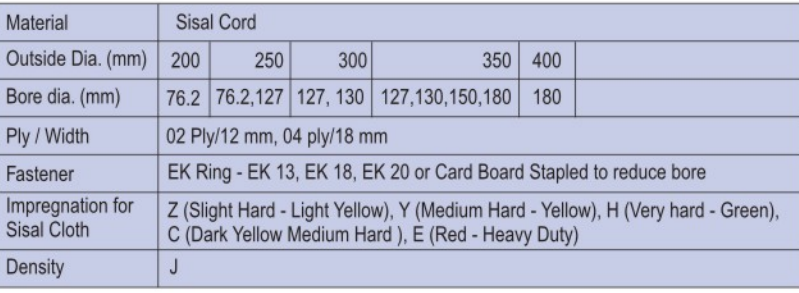

### अनुप्रयोग -

- कटलरी प्रोसेसिंग में
- बर्तनों की पॉलिशिंग में
- स्टील ट्यूब पॉलिशिंग में
- स्टली की सतह की प्रॉसेसिंग में

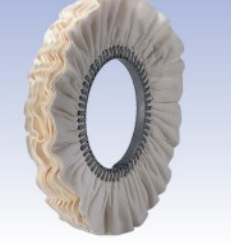

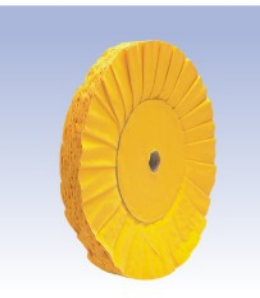

# कपडे से बना हुआ L बफ

### अनुप्रयोग -

- बर्तनो की चमक के लिए
- सेनिटरी आइटम की चमक के लिए
- कार पार्ट्स में
- बिल्डिंग हार्डवेअर प्रोसेसिंग में
- लकडी के कामों में

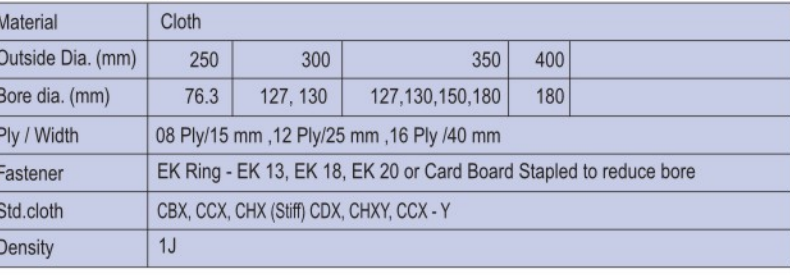

### अनुप्रयोग -

- मेनुअल ऑपारेशन के लिए<br>- खास तौर पर बनाया हुआ - बर्तनो की चमक के लिए
- सेनिटरी आइटम की चमक के लिए
- कार पार्ट्स में
- बिल्डिंग हार्डवेअर प्रोसेसिंग में
- लकडी के कामों में

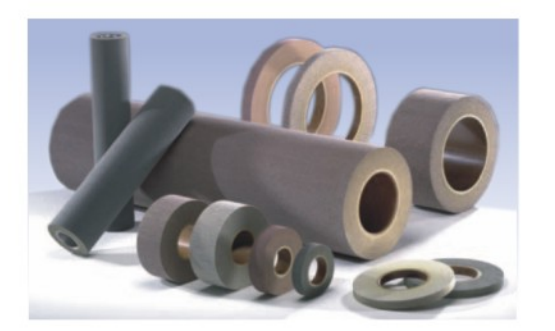

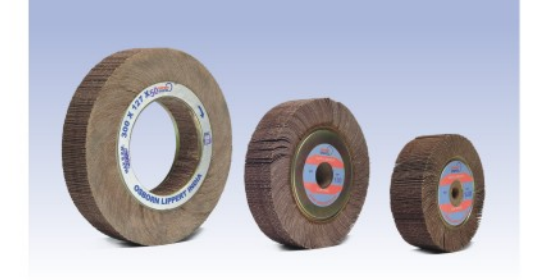

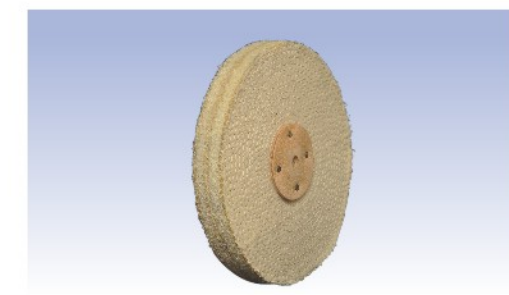

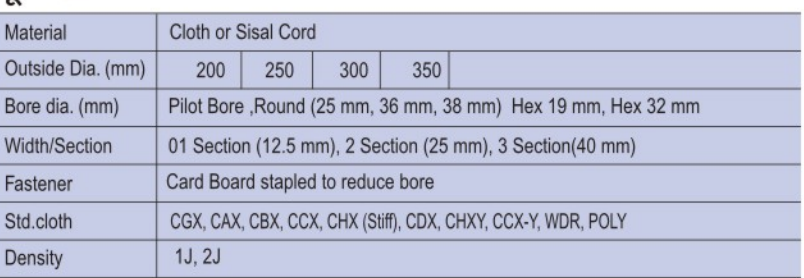

### लिप्राइट - नॉन वोवन फ्लैप रोलर

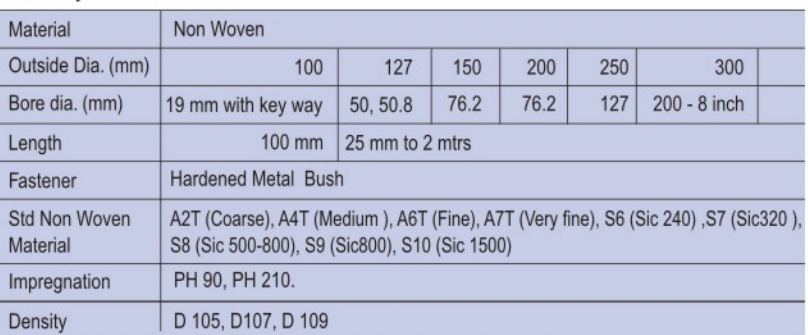

### कोटेड एब्रेसिव फ्लैप व्हील

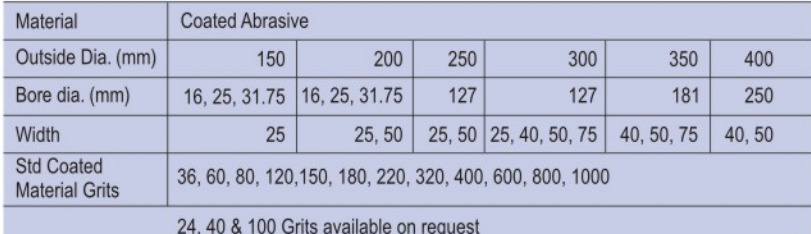

# मेनुअल पॉलिशिंग करने का तरीका

मेनुअल पॉलिशिंग चार चरणों में होती है

1.कटाई 2.घुटाई 3.चमक 4.बेहतरीन चमक

-इन सभी चरणी में उपयोग होने वाले उत्पाद ओसबोर्न लिपर्ट के पास उपलब्ध हैं।

1. कटाई

**सिला हुआ जुट एवं कपडे का मॉप**<br>इसका उपयोग निम्नलिखित जगहों पर होता है:

क - स्टील एवं एल्यूमीनियम, पीतल,काँसा,एवं,तांबे की वस्तुओ वस्तुओं में प्रथम चरण की कटाई हेतु ख - फ्लैप व्हील (एमरी) व्वारा छूटे हुए निशानों को मिटाने हेतु सिलाई पर्याय - 3/8": (खुली) 1/4" (मध्यम) 3/10" (सटी हुई)

## कल एअर

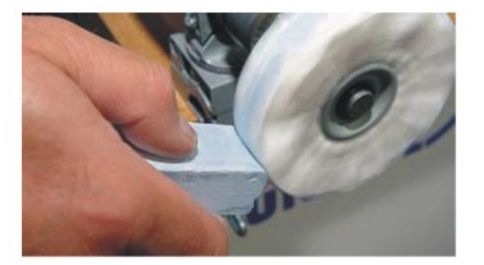

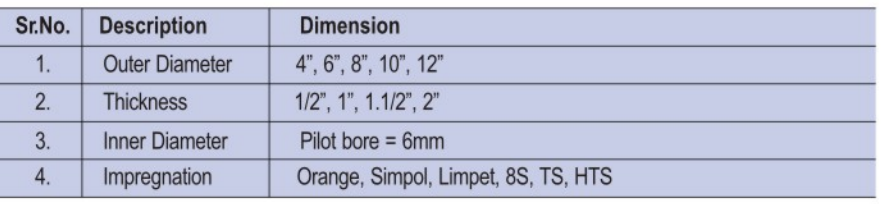

# 2.घुटाई

सिला हुआ मोटे कपडे का मॉप

- यह स्टील, पीतल, निकल, चाँदी तथा तांबे की चीजों में चमक लाने के लिए सबसे बेहतरीन मॉप है
- यह सभी जगह उपयोग होने वाली मीडियम कडक मॉप है
- चमक पीतल, चाँदी, तांबा, एल्युमीनियम, क्रोम एवं प्लास्टिक के लिए भी उपयोग में आती है।
- यह खुले हुई पत्तों में एवं बगैर सिलाई में भी उपलब्ध है

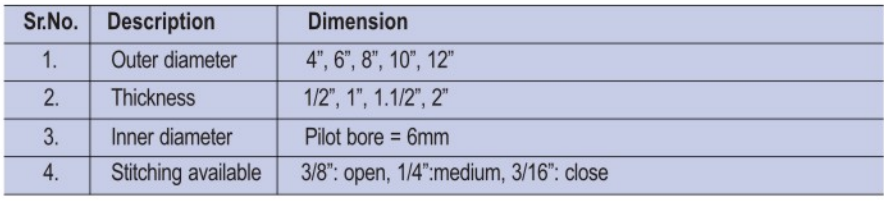

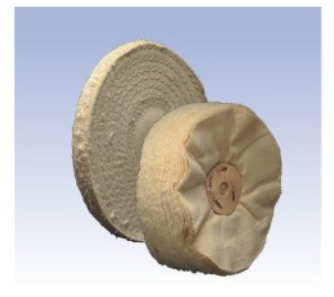

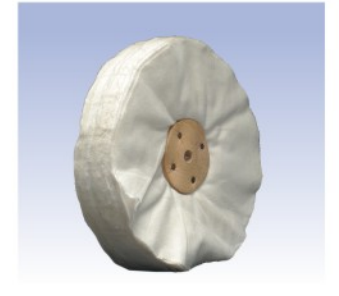

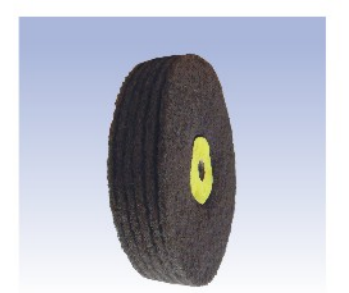

### 3. चमक

'G' टाईप कपडे में खुली हुई एवं सीली हुई मॉप

- 
- यह चांदी प्लारिट क एवं पीतल केलिए सॉफ्ट मॉप है ।<br>– यह पितल में रंगाई तथा तांबे और कांसे में पॉलिशिंग के लिए उपयोग में लाई जाती है ।
- यह खुली हुई डिस्क में भी उपलब्ध है।
- यह छोटे डाईमीटर में भी उपलब्ध है।

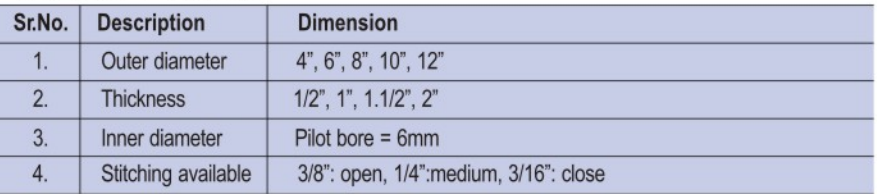

### 4. बेहतरीन चमक

WDR मॉप

– यह सोने, चांदी, अत्यंत नरम धातुओं एवं प्लारिट क में बेहतरीन चमक लाने के<br>लिए बहुत ही मुलायम कपडें की मॉप है।

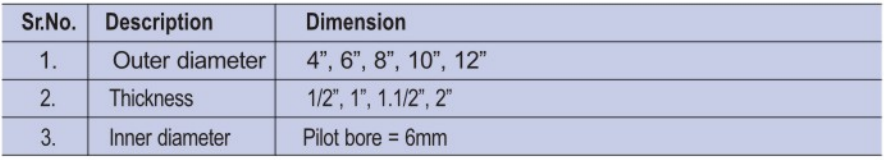

### नॉन वोवन मॉप

यह नॉन वोवन फायबर की बनी हुई मॉप है।<br>इसका उपयोग मैनुअल सैट न फिनिशिंग एवं टेपर स्क्रु स्पिन्डल की सफाई में होता है ।<br>स्टेनलेस स्टिल प्रोड क्ट स एवं एल्युमीनियम के लिए यह बहुत ही उत्तम है ।<br>इसके रोल एवं हैन्ड पैड स् भी उ

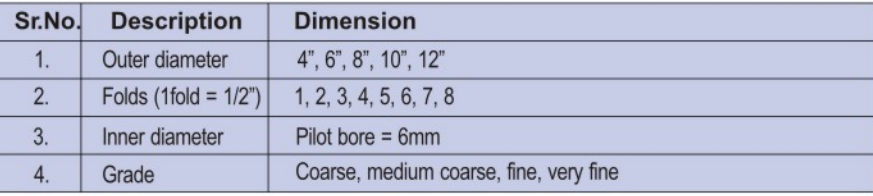

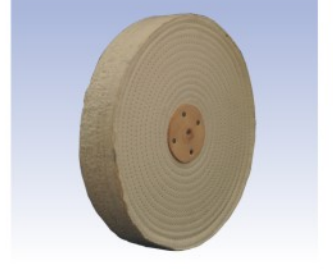

### लिक्विड पेस्ट कंपोजीशन

इसे सभी प्रकार की धातुओं, प्लारिटक एवं लकडी में कटाई से लेकर बेहतरीन चमक देने के लिए उपयोग किया जा सकता है।

इन लिक्विड कंम्पाउंड सको स्प्रे गन सिस्ट म के द्धारा उपयोग किया जाता है।

- LU2151 लॉह धातूओं से हॅवी स्टॉक रिमुवल एवं कटाई के लिए
- LU2161 लॉह धातुओं की कटाई के लिए
- LU2208 एल्युमीनियम,पीतल,कांसा एवं तांबे की वस्तुओ में मीडीयम ड्युटी स्टॉक रिमुवल एवं कटाई के लिए
- LU2558 S.S., M.S.एवं बिना लोहे की वस्तूओं में चमक एवं बेहतरीन चमक के लिए
- कोल्डे क्स सीमेंट सेटअप / बॉबिंग व्हील पर एमरी लगाने के लिए इस्तेमाल होता है,जिसे पहले से गर्म करने की जरुरत नहीं है।

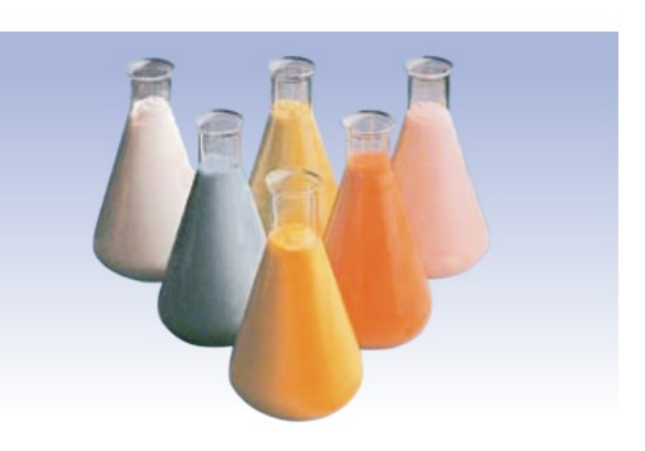

### कटाई एवं चमक के लिए बटि्टयाँ / मसाले

मेनूअल तथा ॲंटोमॅटिक मशीनों के लिए सभी तरह की कटाई एवं चमक के लिए बट्टियाँ / मसाले उपलब्ध है। LU 1330 - एक बार ही में कटाई एवं चमक के लिए

- LU 1135 हेवी ड्यूटी स्टॉक रिमुवल एवं कटाई के लिए
- LU 1355 एल्यूमीनियम एवं पीतल,काँसा,एवं,तांबे की वस्तुओं की कटाई के लिए
- LU 1227 चमक के लिए
- LU 1357 बेहतरीन चमक के लिए
- LU 1360 S.S. पर नीली झांक एवं बेहतरीन चमक के लिए
- LU 1372 पीतल में चमक के लिए

ओसबॉर्न लिपर्ट इंडिया प्रा.लि. प्लाट नं - E-66, MIDC वालूज,

LU 1358 - S.S. में उम्दा दर्जे की चमक के लिए

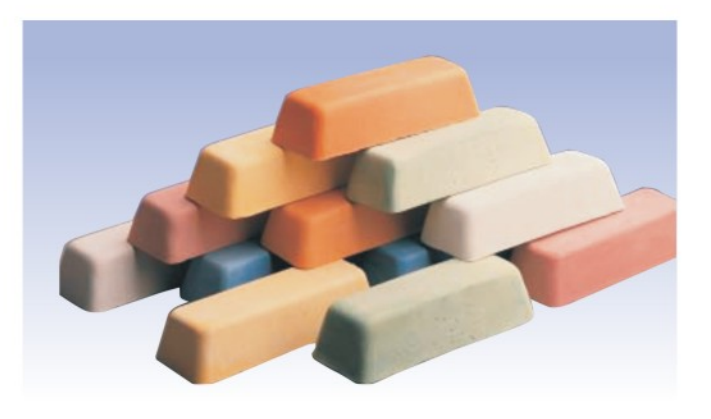

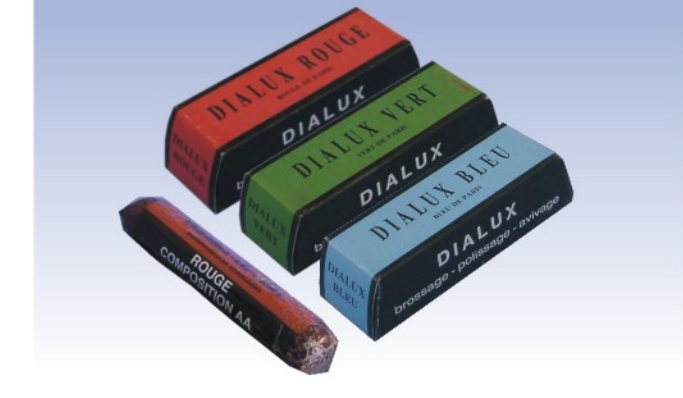

ज्वेलरी पॉलिशिंग ओसबॉर्न लिपर्ट इंडिया अपने ग्राहकों कों ज्वेलरी पॉलिशिंग के लिए भी बटिटयाँ / उपलब्ध कराता है। डायलुक्स – यह आठ विभिन्न प्रकारों में एवं विभिन्न उपयोगों के लिए उपलब्ध है।

रुज AA – यह बहुत ही उत्तम क्वालिटी की बट्टी है जो सोने एवं चाँदी की चमक के लिए उपयोग की जाती है।

टेम्पिको फायबर ब्रश यह किचन सिक, कप एवं टॉफी चमकने तथा कटलरी आइटम की पॉलिशिंग में उपयोग होता है।

फोन - (0240) 2556538. फॅक्स - (240) 2552530

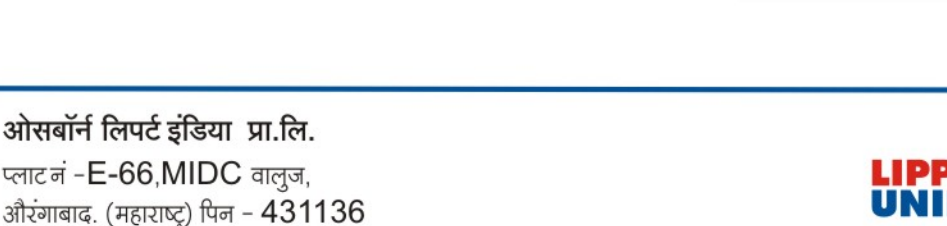

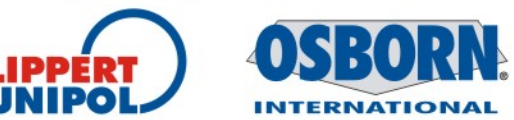

**Members of Jason Finishing Group**